鶴田町条件付き一般競争入札・郵便入札について

鶴田町では、入札における透明性・公平性の向上を図り、より一層の競争性を確保するた め、郵便による入札方式を採用した「条件付き一般競争入札」を実施します。

対象となる工事は、原則として設計金額が6千万円以上の土木一式工事、建築一式工事、 電気工事、管工事です。(対象工事以外の工事については、「指名競争入札」で行います。)

○条件付き一般競争入札とは?《指名競争入札との違い》

「指名競争入札」は、業者を発注者である町が指名し、個別に業者の皆さまに通知を差 し上げて入札に参加をしてもらうものです。

しかし、「条件付き一般競争入札」では、町が業者の方を指名、通知することはせず、 公告により入札情報をお知らせし、業者の皆さまの参加申請により入札が行われることに なります。

入札参加の条件(資格)については、それぞれの工事の公告でお知らせしますので、ご 確認のうえ参加申請を行ってください。

○郵便入札とは?

指名競争入札では、入札日に入札書を持参・投函していただきますが、条件付き一般競 争入札では、公告に定める期日までに入札書を郵送していただくことになります。

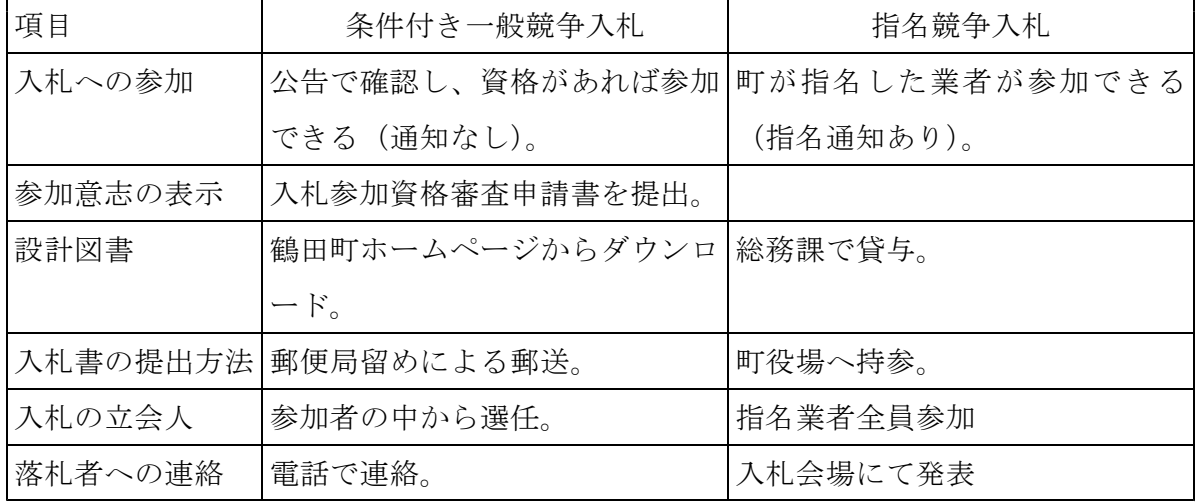

指名競争入札と条件付き一般競争入札との主な相違点は、次のとおりです。

○発注工事の公告から入札結果の公表までの手順は以下のとおりです。 (詳細は次ページから)

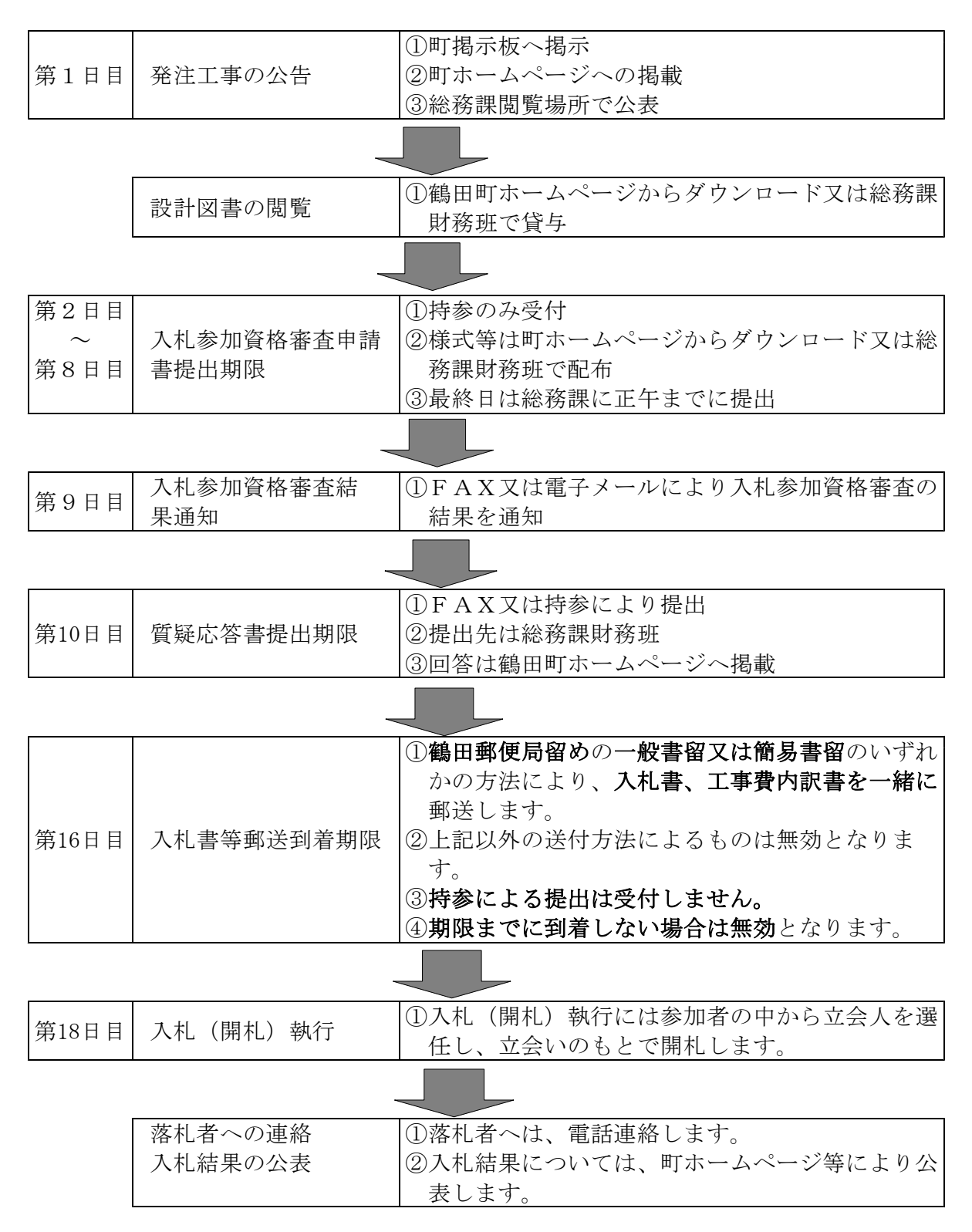

※ 本ページの「第○日目」の表示は、標準的な目安となる日数ですので、必ず各工事の公 告で期日を確認してください。」

1 発注工事の公表

「条件付き一般競争入札」で実施する工事は、工事ごとに鶴田町役場掲示場へ公告、鶴 田町ホームページに掲載及び総務課閲覧場所で公表します。

入札参加の条件等が記載されていますので、熟読のうえ参加申請の手続きをしてくださ い。

2 入札参加申請の方法

鶴田町条件付き一般競争入札参加資格審査申請書(第1号様式)に次に掲げる書類のう ち公告で定めるものを添えて公告で定められた期日までに総務課財務班まで持参してくだ さい。持参以外による受付はいたしません。

申請書等の様式は、鶴田町ホームページからダウンロードするか、総務課財務班で配付 しています。

- ① 総合評定値通知書(経営事項審査結果通知書)の写し
- ② 配置予定技術者調書(第2号様式)
- ③ 施工実績調書(第3号様式)
- ④ その他町長が必要と認める書類
- 3 入札参加資格書の決定

入札参加資格審査の結果は、公告に記載した期日までに、FAX又は電子メールで通知 します。なお、参加資格がないと認められた方は、町長が定める期限までに書面により説 明を求めることができます。

4 設計図書の縦覧

設計図書は原則として、鶴田町ホームページに電子データを掲載しますので、ダウンロ ードして入手してください。なお、必要に応じて総務課財務班で貸与します。

5 質問・回答

設計図書に対する質問書の受付はFAX又は持参により行い、回答は鶴田町ホームペー ジの質疑応答のページで行います。(質問書の送付先は公告によりお知らせします。) 様式は、鶴田町ホームページからダウンロードしてご利用ください。

- 6 入札書・工事費内訳書の記載方法
	- 入札書

入札書の様式は、鶴田町ホームページからダウンロードしてご利用ください。 入札書の日付は、入札日(公告に記載されている「入札日」)を記入してください。 入札書を郵便局へ差し出す日ではありませんのでご注意ください。

工事費内訳書

工事費内訳書の様式は、鶴田町ホームページからダウンロードしてご利用ください。 入札金額の根拠となった工事費等を記入してください。(入札書の金額と工事費内訳 書の合計金額が一致しない場合、計算間違いがある場合は、その入札書は無効となりま す。)

7 郵送用封筒の作成方法(別紙 封筒記載例参照)

封筒のサイズは、「長形3号(120mm×235mm)」とします。

入札書・工事費内訳書をホッチキスで綴じ、同一の封筒に入れ封緘し、入札書に押印し たものと同じ印鑑で封印してください。

封筒の表面には、宛名(〒038-3595 鶴田郵便局留 鶴田町総務課財務班行)、 公告番号、入札日及び「入札書在中」の表示、裏面には、差出人の住所(法人にあっては 所在地)、氏名(法人にあっては商号及び代表者名)を記入してください。

記入のない場合、入札書は無効となります。

8 郵送方法と留意点

入札書は、公告で示した到着期限までに指定された郵便局に到着するよう「一般書留」 又は「簡易書留」のいずれかの方法により鶴田郵便局留で郵送してください。これ以外の 方法によるものは受付しません。

郵便局から交付される「差出控え」は、入札が終了するまで大切に保管してください。

入札書が、到着期限までに指定された郵便局に届いていない場合は、入札に参加できま せんので、余裕をもって手続きをするようにしてください。

入札書は、1件の入札につき1枚です。入札書を同一の封筒に2枚以上入れた場合など は、無効となります。

また、入札書と併せて工事費内訳書も郵送してください。入札書に記載された金額と工 事費内訳書の金額が一致しない場合や、入札書と同封で工事費内訳書が郵送されない場合 は、その入札書は無効となります。

入札書及び工事内訳書は、鶴田町ホームページからダウンロードしてご利用ください。

9 入札の辞退

入札書郵送後に入札を辞退する場合は、事前に電話で総務課財務班まで連絡のうえ、入 札執行(開札)日の前日までに「持参」により入札辞退届を提出してください。

入札辞退届は、鶴田町ホームページからダウンロードしてご利用ください。

10 入札回数

入札回数は、1回とします。落札者がいないときは、入札を不調とします。

11 開札の立会い

開札は、公告に記載している「入札日時」に行います。

申請書の受付順に通し番号を付し、参加資格者数に応じて別途設定してある番号に該当 した業者の方2名を立会人として選任し、開札に立ち会っていただきます。(下記「立会 人選定表」参照。)ただし、入札参加資格者が1人の場合は、当該入札参加者を選任し、 当該入札事務に関係のない職員を1人立ち会わせることとします。

立会人に選任された方には、「入札立会依頼書」により立会いを依頼します。依頼され た場合は、立会いをお願いします。立会いの際は、送付した入札立会依頼書を提示してく ださい。代表者以外の方が代理人として開札に立ち会う場合は、「入札立会人委任状」の 提出が必要となります。入札立会人委任状は、鶴田町ホームページからダウンロードして ご利用ください。

立会人の方には、開札前に郵送された封筒の確認(未開封であること。入札参加有資格 者一覧に記載されていること。)及び入札立会人名簿に署名をしていただき、開札事務の 立会をしていただきます。

立会人が開札時刻までに到着しない場合は、入札事務に従事していない町の職員が立会 いをすることがあります。

(立会人選定表)

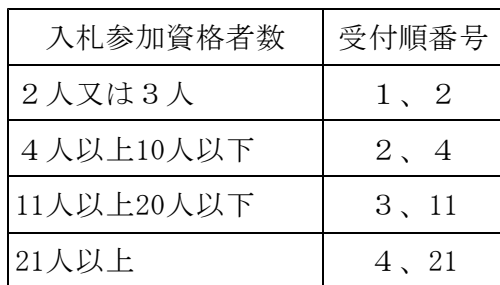

12 落札決定

落札決定となるべき同価格の入札をした者が2名以上いる場合は、くじ引きにより落札 者を決定します。立会人の中にくじ引きの対象者がいればその方にくじを引いていただき ますが、くじ引きの対象者がいない時は、入札事務に従事していない町の職員にくじを引 かせて決定します。

13 落札者への連絡

落札者には、開札終了後、電話で連絡しますので、契約のための手続きをしてください。

14 入札結果

入札結果は、鶴田町ホームページ、総務課閲覧場所で公表します。

15 その他

公告内容を熟読したうえで入札書等を郵送してください。 入札書等を郵送する前に、記載事項、押印等を再度必ず確認してください。 町では、入札書到着の有無等の問い合わせには応じません。